1. Pokazać, że średnia arytmetyczna z próby:

$$
\hat{m_1} = \bar{X} = \frac{1}{n} \sum_{i=1}^{n} X_i
$$

Jest nieobciążonym estymatorem wartości oczekiwanej cechy X w populacji o dowolnym rozkładzie.

- 2. Sprawdź, czy wariancja empiryczna  $s^2$  jest nieobciążonym estymatorem parametru  $\sigma^2$ , będącego wariancją cechy X elementów populacji generalnej.
- 3. Przed rozpoczęciem maratonu 31 zawodnikom w wieku 30-40 lat zmierzono ciśnienie skurczowe krwi. U jednego z nich stwierdzono 100 mmHg, u jednego 110 mmHg, u pięciu 120 mmHg, u siedmiu 130 mmHg, u dziewięciu 140 mmHg, u czterech 150 mmHg, u trzech 160 mmHg i u jednego 170 mmHg. Znajdź 95
- 4. Właściciel portalu internetowego chciał określić do jakiej grupy użytkowników trafia ze swoimi informacjami. Wyznacz 99-procentowy przedział ufności dla średniego wieku użytkowników tego portalu na podstawie danych zebranych w poniższej tabeli.

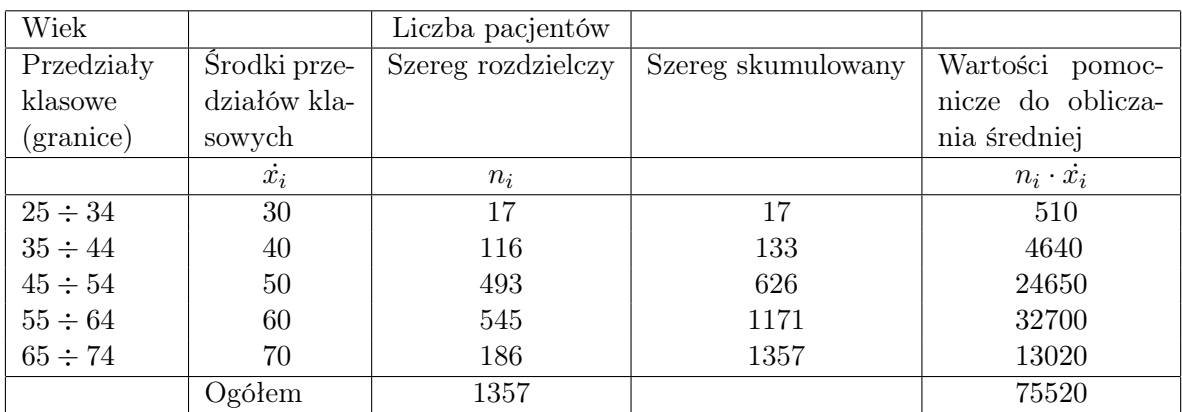

- 5. Na próbie 200 dorosłych Polaków przeprowadzono sondaż opinii dotyczącej zabezpieczenia finansowego na przyszłość. Uzyskano 35% pozytywnych odpowiedzi. Ile osób należałoby wylosować do następnego badania, aby na poziomie ufności 98% błąd oszacowania nie przekroczył 3%?
- 6. Przeprowadzono testy odporności skrzynki poczty elektronicznej na wiadomości spam, wysyłając na nią 200 różnych wiadomości tego typu. Testy pokazały, że dzięki zabezpieczeniom tylko p = 35% niechcianych wiadomości dostaje się do skrzynki odbiorczej. Ile wiadomości spam należałoby wysłać na skrzynkę w następnym badaniu, aby na poziomie ufności 98% błąd oszacowania liczby p nie przekraczał d =  $3\%$ ?
- 7. Z danych pewnego badania dotyczącego dostępności Internetu w wiejskich gospodarstwach rodzinnych w wybranych rejonach kraju wynika, że spośród przebadanych 300 rodzin 220 jest wyposażonych w komputer z Internetem. Przyjmując poziom ufności 0,9 wyznaczyć przedział ufności dla nieznanej frakcji rodzin w tych rejonach, posiadających Internet.
- 8. Z populacji studentów pewnej uczelni wylosowano 10-ciu. Studenci ci ponieśli następujące koszty wynikające z oprawienia pracy inżynierskiej: 15, 17, 17, 18, 23, 20, 23, 21, 26, 19 złotych. Zakładając, że rozkład wydatków jest normalny, na podstawie powyższych

danych wyznaczyć przedział ufności dla nieznanej wariancji populacji na poziomie ufności  $1 - \alpha = 0,98.$ 

9. Odchylenie standardowe  $\sigma$  błędu przyrządu pomiarowego jest znane. Zakładamy, że rozkład błędów pomiarów jest rozkładem normalnym. W poniższej tabelce zapisano wyniki 10 pomiarów:

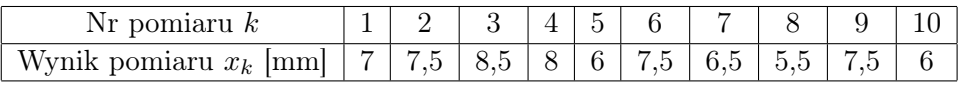

Znajdź wartości liczbowe krańców przedziału ufności (w mm) dla wartości przeciętnej  $\mu$ , przyjmując  $\sigma = 1$  i poziom ufności: a)  $1 - \alpha = 0.99$ , b)  $1 - \alpha = 0.98$ , c)  $1 - \alpha = 0.95$ .

- 10. Jak liczną próbę Polaków należałoby poddać badaniom statystycznym, aby długość przedziału ufności dla średniego czasu spędzanego dziennie przed komputerem była nie większa niż 15 min. Przyjmujemy, że mamy do czynienia z rozkładem normalnym o znanej wartości odchylenia standardowego  $\sigma = 90$  min dla całej populacji oraz przyjmujemy  $\alpha = 0.05$ .
- 11. Aby zbadać niezawodność π pewnego systemu wykrywającego tablice rejestracyjne samochodów (prawdopodobieństwa  $\pi$  poprawnego wykrycia) podano systemowi 400 zdjęć samochodów z widocznymi tablicami rejestracyjnymi. Stwierdzono, że w 330 przypadkach nastąpiło poprawne wykrycie. Wyznaczyć wartości liczbowe krańców przedziału ufności dla prawdopodobieństwa  $\pi$ , przyjmując poziom ufności 0,95.

(oznaczenie częstości/prawdopodobieństwa  $\pi$  dla populacji odpowiada oznaczeniu p dla próby)